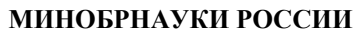

Федеральное государственное бюджетное образовательное учреждение высшего образования **«Ухтинский государственный технический университет»**

СК УГТУ 60/05 - 2016

Индустриальный институт (среднего профессионального образования) Рабочая программа общепрофессиональной учебной дисциплины

## **УТВЕРЖДАЮ**

Проректор по учебной работе

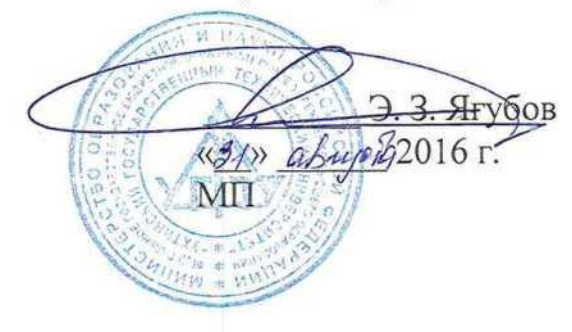

# РАБОЧАЯ ПРОГРАММА

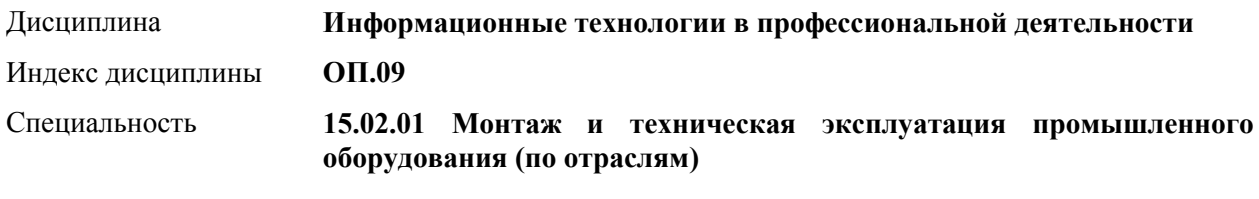

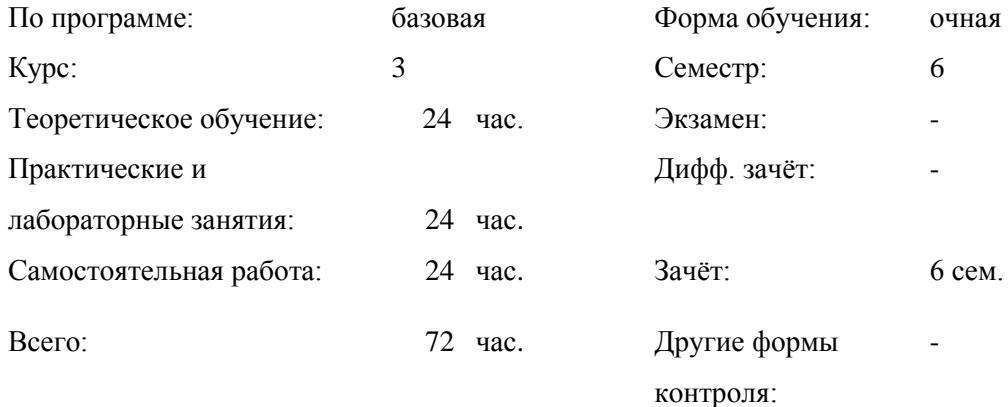

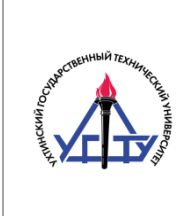

## СОДЕРЖАНИЕ

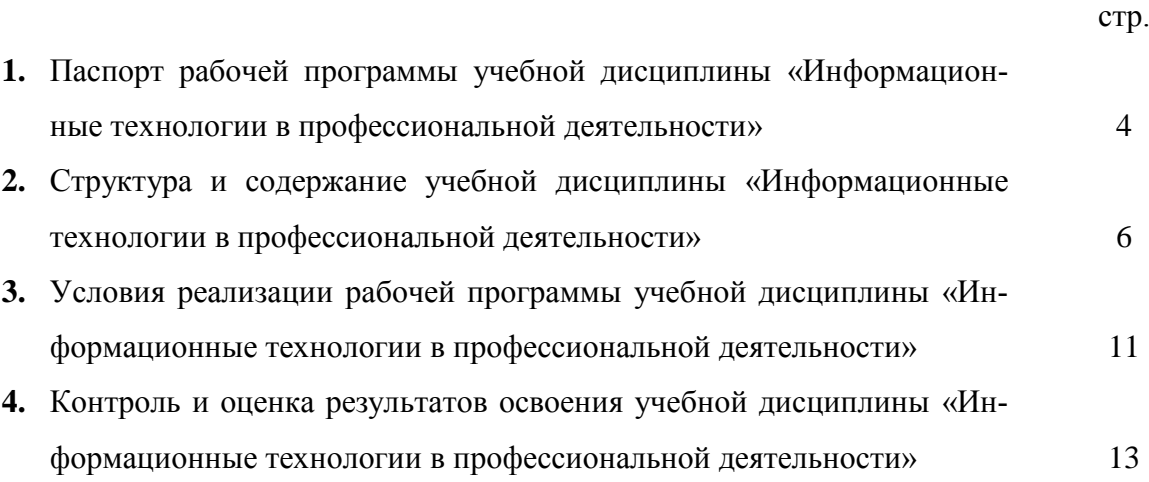

## **1. ПАСПОРТ РАБОЧЕЙ ПРОГРАММЫ УЧЕБНОЙ ДИСЦИПЛИНЫ «ИНФОРМАЦИОННЫЕ ТЕХНОЛОГИИ В ПРОФЕССИОНАЛЬНОЙ ДЕЯТЕЛЬНОСТИ»**

#### **1.1. Область применения программы**

Рабочая программа учебной дисциплины «Информационные технологии в профессиональной деятельности» является частью программы подготовки специалистов среднего звена в соответствии с ФГОС по специальности (СПО) 15.02.01 Монтаж и техническая эксплуатация промышленного оборудования (по отраслям)

**1.2. Место дисциплины в структуре ППССЗ:** дисциплина относится к общепрофессиональным дисциплинам профессионального цикла.

В рамках изучения дисциплины у студентов формируются следующие компетенции **(ОК и ПК)**:

ОК 1. Понимать сущность и социальную значимость своей будущей профессии, проявлять к ней устойчивый интерес.

ОК 2. Организовывать собственную деятельность, выбирать типовые методы и способы выполнения профессиональных задач, оценивать их эффективность и качество.

ОК 3. Принимать решения в стандартных и нестандартных ситуациях и нести за них ответственность.

ОК 4. Осуществлять поиск и использование информации, необходимой для эффективного выполнения профессиональных задач, профессионального и личностного развития.

ОК 5. Использовать информационно-коммуникационные технологии в профессиональной деятельности.

ОК 6. Работать в коллективе и команде, эффективно общаться с коллегами, руководством, потребителями.

ОК 7. Брать на себя ответственность за работу членов команды (подчиненных), результат выполнения заданий.

ПК 1.1. Руководить работами, связанными с применением грузоподъемных механизмов, при монтаже и ремонте промышленного оборудования.

ПК 1.2. Проводить контроль работ по монтажу и ремонту промышленного оборудования с использованием контрольно-измерительных приборов.

ПК 1.3. Участвовать в пусконаладочных работах и испытаниях промышленного оборудования после ремонта и монтажа.

ПК 1.4. Выбирать методы восстановления деталей и участвовать в процессе их изготовления.

ПК 1.5. Составлять документацию для проведения работ по монтажу и ремонту промышленного оборудования.

ПК 2.1. Выбирать эксплуатационно-смазочные материалы при обслуживании оборудования.

ПК 2.2. Выбирать методы регулировки и наладки промышленного оборудования в зависимости от внешних факторов.

ПК 2.3. Участвовать в работах по устранению недостатков, выявленных в процессе эксплуатации промышленного оборудования.

ПК 2.4. Составлять документацию для проведения работ по эксплуатации промышленного оборудования.

ПК 3.1. Участвовать в планировании работы структурного подразделения.

ПК 3.2. Участвовать в организации работы структурного подразделения.

ПК 3.3. Участвовать в руководстве работой структурного подразделения.

ПК 3.4. Участвовать в анализе процесса и результатов работы подразделения, оценке экономической эффективности производственной деятельности.

## **1.3. Цели и задачи учебной дисциплины – требования к результатам освоения учебной дисциплины:**

уметь:

- оформлять конструкторскую и технологическую документацию с использованием специальных компьютерных программ;

знать:

- базовые, системные, программные продукты и пакеты прикладных программ

## **1.4. Количество часов на освоение рабочей программы учебной дисциплины:**

максимальной учебной нагрузки обучающегося - 72 часов, в том числе:

- обязательной аудиторной учебной нагрузки обучающегося 48 часов;
- самостоятельной работы обучающегося 24 часов.

## **2. СТРУКТУРА И СОДЕРЖАНИЕ УЧЕБНОЙ ДИСЦИПЛИНЫ «ИНФОРМАЦИОННЫЕ ТЕХНОЛОГИИ В ПРОФЕССИОНАЛЬНОЙ ДЕЯТЕЛЬНОСТИ»**

## **2.1. Объем учебной дисциплины и виды учебной работы**

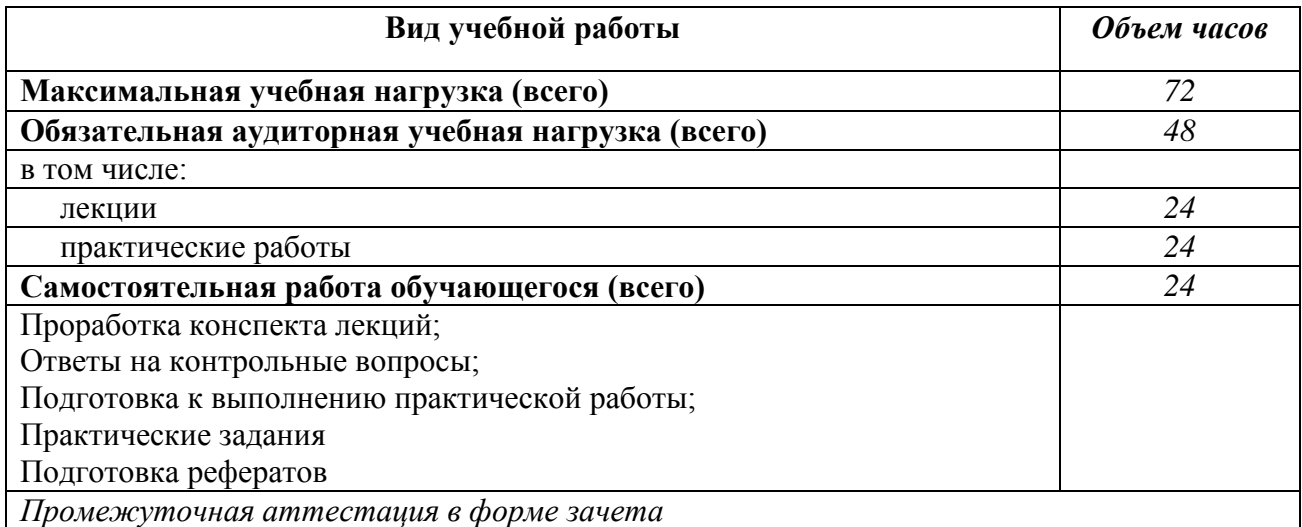

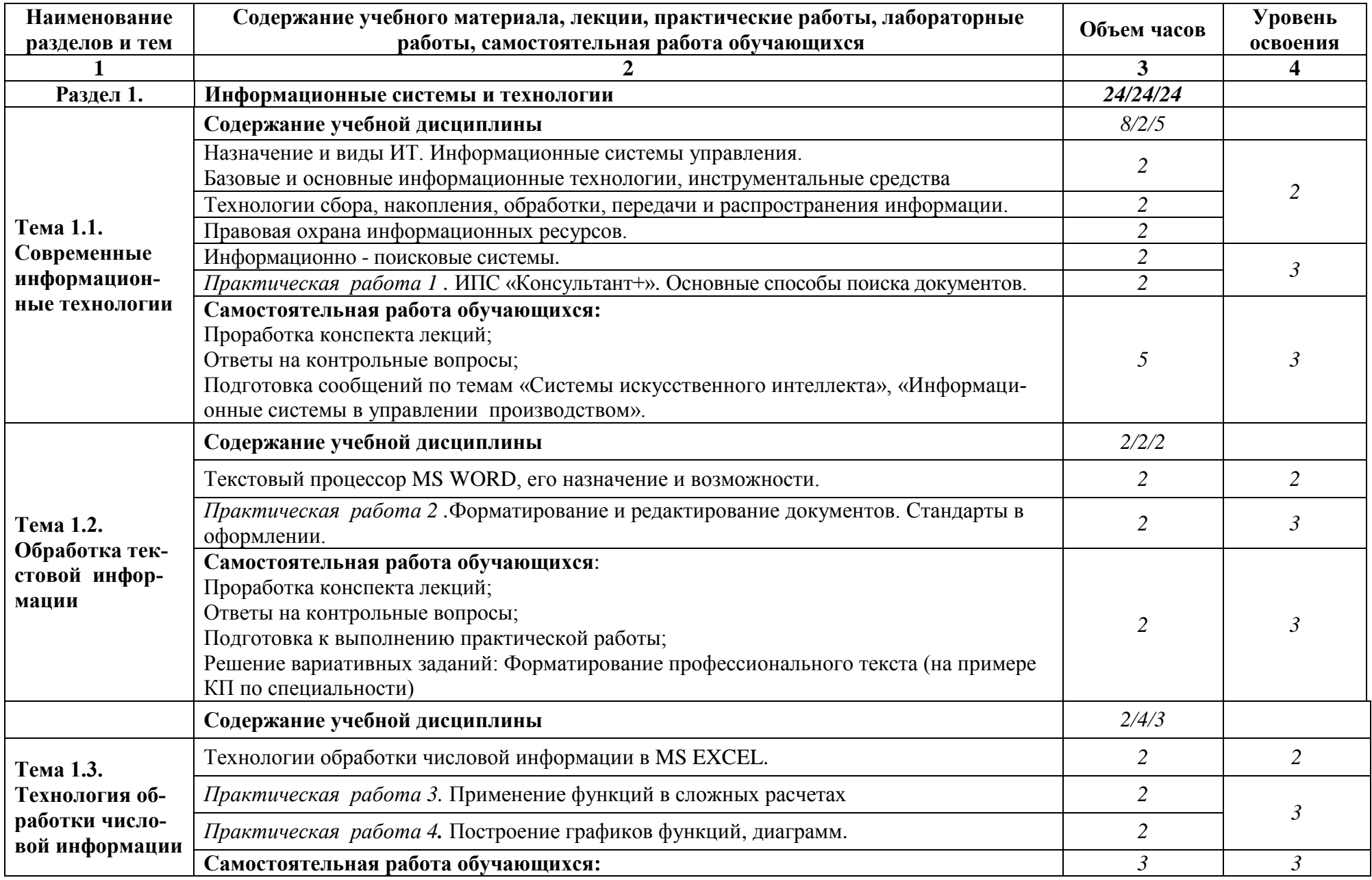

**2.2. Тематический план и содержание учебной дисциплины «Информационные технологии в профессиональной деятельности»**

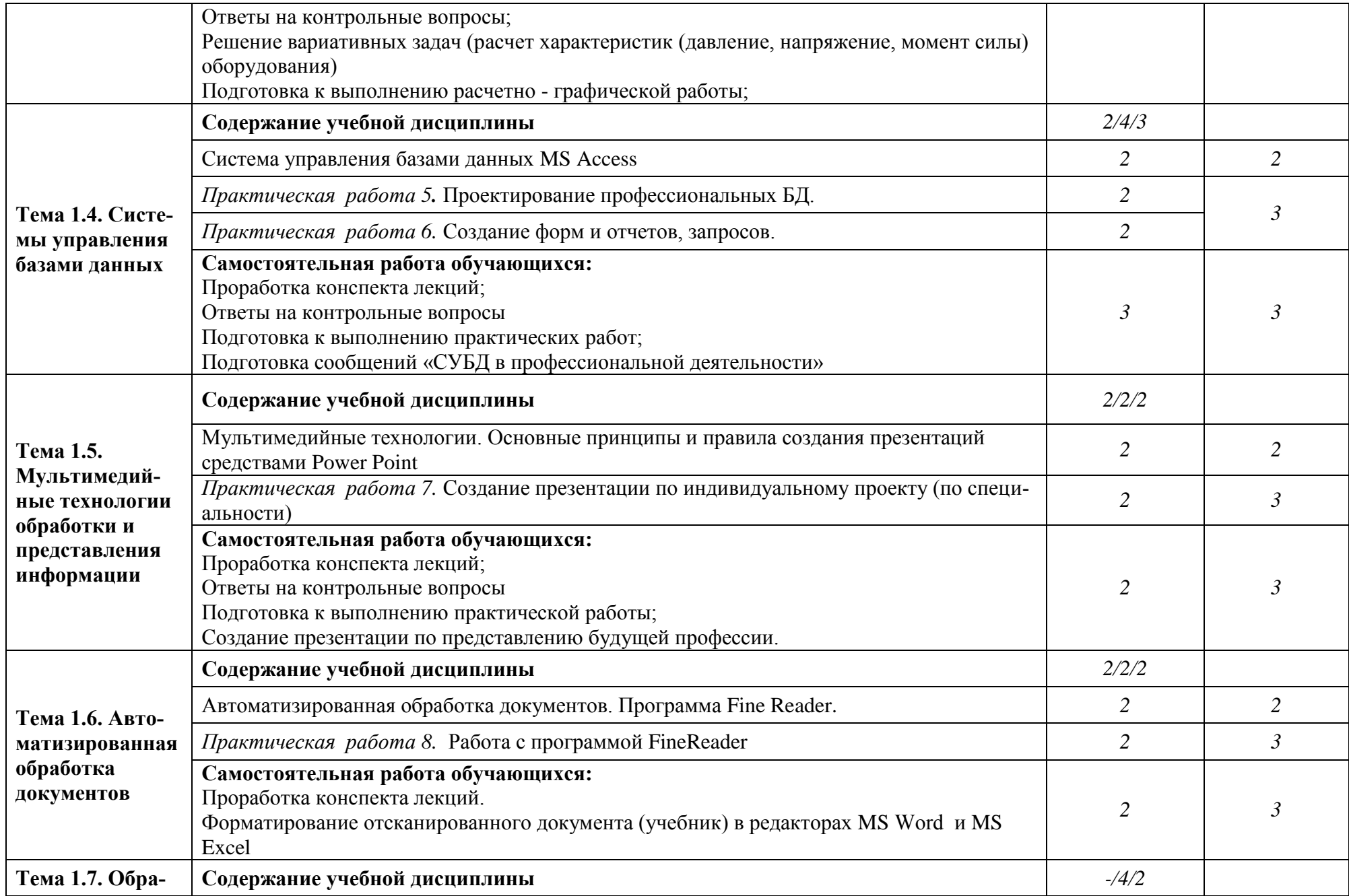

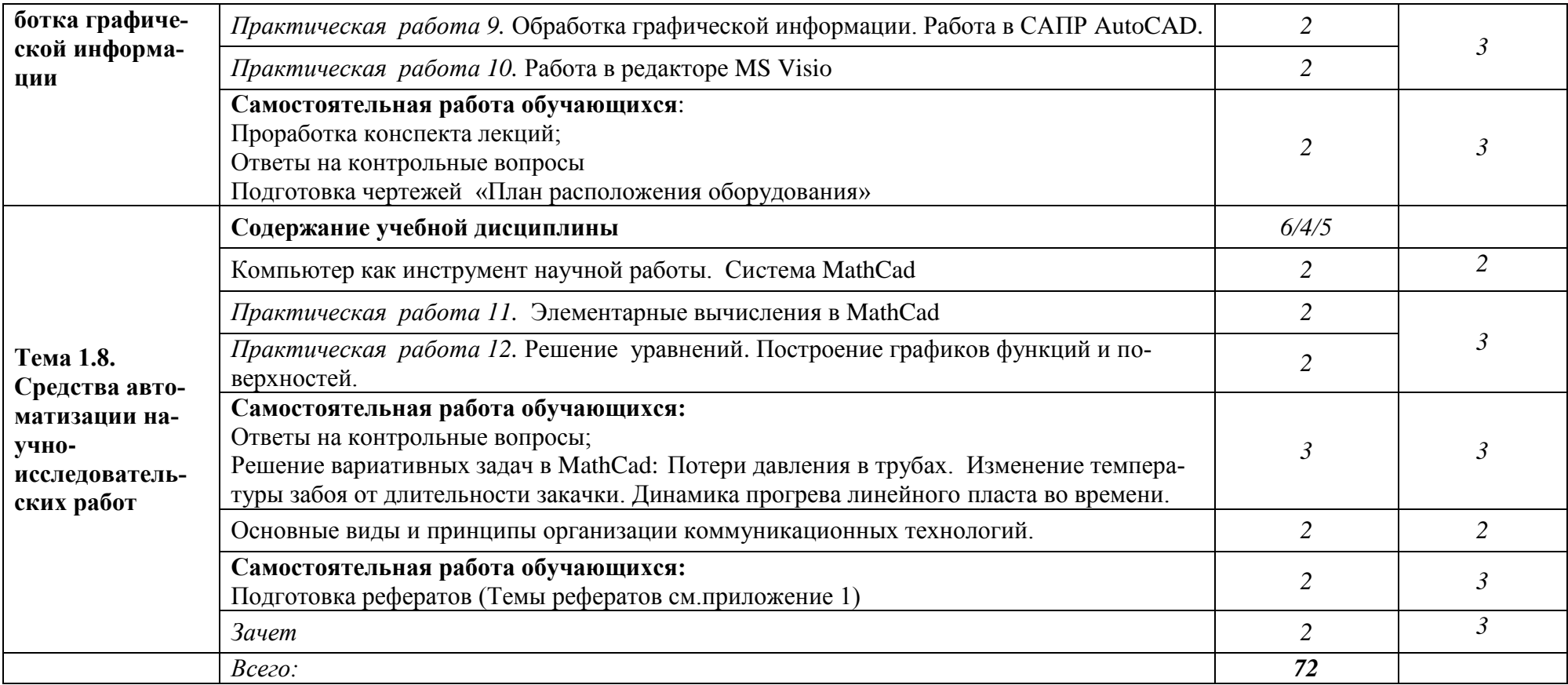

## **3. УСЛОВИЯ РЕАЛИЗАЦИИ ПРОГРАММЫ ДИСЦИПЛИНЫ «ИНФОРМАЦИОН-НЫЕ ТЕХНОЛОГИИ В ПРОФЕССИОНАЛЬНОЙ ДЕЯТЕЛЬНОСТИ»**

## **3.1. Требования к минимальному материально-техническому обеспечению**

Реализация учебной дисциплины требует наличия лаборатории «Информатики и информационных технологий».

## **Оборудование учебного кабинета:**

- посадочных мест -9;
- рабочее место преподавателя (1 место);

- инструкционно - технологические карты по дисциплине;

- комплект учебно-наглядных пособий «Информационные технологии в профессиональной деятельности».

## **Технические средства обучения:**

- компьютеры с программным обеспечением ИПС «Консультант+», MS Excel, MS Word, MS Access, MathCad, MS PowerPoint, Fine Reader, AutoCad, MS Visio;

- видеоматериалы занятий;
- цифровой проектор;
- комплект презентационных слайдов по темам курса дисциплины.

## **3.2. Информационное обеспечение обучения**

#### **Перечень рекомендуемых учебных изданий, Интернет-ресурсов**

- 1. Гохберг Г.С.,Зафиевский А.В., Короткин А.А. Информационные технологии: учебник для студентов среднего профессионального образования - М.: Издательский центр «Академия», 2007.– 208 с.
- 2. Мельников В.П. Информационные технологии: учебное пособие. М.: Издательство «Академия», 2009. – 432 с. Безручко В.Т. Информатика.Курс лекций.-М.: ИД «ФОРУМ»: ИНФРА-М, 2006
- 3. Безручко В.Т. Компьютерный практикум по курсу «Информатика»-М.:ИД «ФО-РУМ»: ИНФРА-М, 2006
- 4. Михеева Е.В. Информационные технологии в профессиональной деятельности. М.: Издательский центр «Академия», 2004
- 5. Михеева Е.В. Практикум по информационным технологиям в профессиональной деятельности. М.: Издательский центр «Академия», 2010
- 7. Саак А.Э., Пахомов Е.В., Тюшняков В.Н.Информационные технологии управления: Учебник для вузов. - СПб.: Питер, 2005. - 320 с.
- 8. Попов В.Б., Основы информационных и телекоммуникационных технологий. -М.,: Финансы и статистика, 2005.
- 9. Корнеев И.К., Информационные технологии: М., ТК Велби, Изд-во Проспект, 2007
- 10. Кудрявцев Е.М. Оформление дипломных проектов на компьютере. -М.: ДМК Пресс, 2005. – 224 с.
- 11. Могилёв А.В., Листрова Л.В., Технология обработки текстовой информации. Технологии обработки графической и мультимедийной информации, СПБ, «БХВ-Петербург», 2010
- 12. Самсонов В.В., Красильникова Г.А. Автоматизация конструкторских работ в среде AutoCAD-3D. – М.: Издательство «Академия», 2009. – 224 с.
- 13. Образовательно-информационный ресурс для учителей информатики, учащихся. Форма доступа: [http://www.metod-kopilka.ru](http://www.metod-kopilka.ru/)
- 14. Портал для учителя информатики "Клякс@.net". Полезные советы. Методические материалы. Форма доступа: [http://www.klyaksa.net](http://www.klyaksa.net/)
- 15. Методические материалы для проведения занятий по информатике, учебники и тесты для самообразования. Форма доступа: [http://www.psbatishev.narod.ru](http://www.psbatishev.narod.ru/)
- 16. Сайт, который содержит все необходимые по предмету «Информатика и информация». Форма доступа: <http://www.phis.org.ru/informatika/>
- 17. Виртуальный компьютерный музей. Форма доступа: [http://www.computer](http://www.computer-museum.ru/index.php)[museum.ru/index.php](http://www.computer-museum.ru/index.php)
- 18. Рагулин П.Г. Информационные технологии: Электронный учебник. -Владивосток: ТИДОТ ДВГУ, 2004. - 208 с.
- 19. Ирина Николаенко, Информационные технологии. Год издания: 2009 Издательство: Оникс, размер: 619 Кб

## **4. КОНТРОЛЬ И ОЦЕНКА РЕЗУЛЬТАТОВ ОСВОЕНИЯ УЧЕБНОЙ ДИСЦИПЛИНЫ «ИНФОРМАЦИОННЫЕ ТЕХНОЛОГИИ В ПРОФЕССИОНАЛЬНОЙ ДЕЯТЕЛЬНОСТИ»**

Контроль и оценка результатов освоения учебной дисциплины осуществляется преподавателем в процессе проведения практических, лабораторных занятий, тестирования, а также выполнения обучающимися индивидуальных заданий.

Обучение по учебной дисциплине завершается аттестацией в форме зачета.

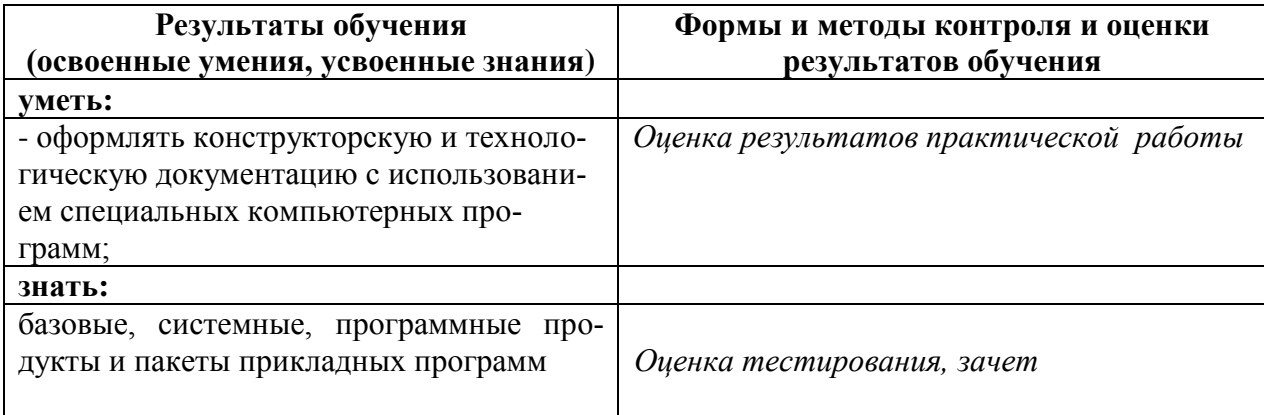